# Package 'ggtibble'

June 19, 2024

Title Create Tibbles and Lists of 'ggplot' Figures for Reporting

Version 1.0.1

Description Create tibbles and lists of 'ggplot' figures that can be modified as easily as regular 'ggplot' figures. Typical use cases are for creating reports or web pages where many figures are needed with different data and similar formatting.

License GPL  $(>= 3)$ 

Encoding UTF-8

RoxygenNote 7.3.1

Depends  $R$  ( $>= 4.3$ )

**Suggests** rmarkdown, spelling, test that  $(>= 3.0.0)$ , with r

Config/testthat/edition 3

Imports dplyr, ggplot2, glue, knitr, purrr, rlang, tibble, tidyr, vctrs

URL <https://billdenney.github.io/ggtibble/>

Language en-US

VignetteBuilder knitr

NeedsCompilation no

Author Bill Denney [aut, cre] (<<https://orcid.org/0000-0002-5759-428X>>)

Maintainer Bill Denney <wdenney@humanpredictions.com>

Repository CRAN

Date/Publication 2024-06-19 12:50:02 UTC

# **Contents**

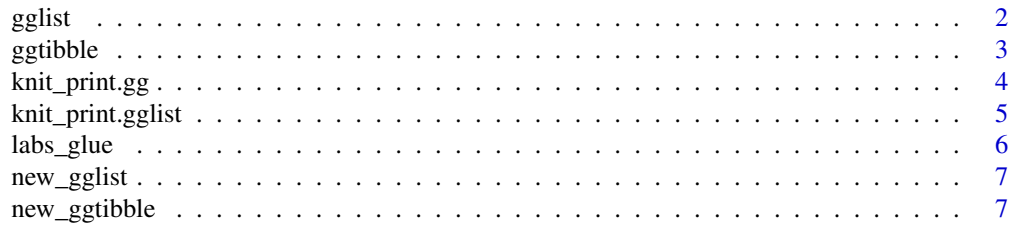

#### <span id="page-1-0"></span>**Index** [9](#page-8-0)

# gglist *Generate a list of ggplots from a list of data.frames*

#### Description

Generate a list of ggplots from a list of data.frames

#### Usage

```
gglist(
 data = NULL,mapping = ggplot2::aes(),...,
 environment = parent.frame()
)
```
#### Arguments

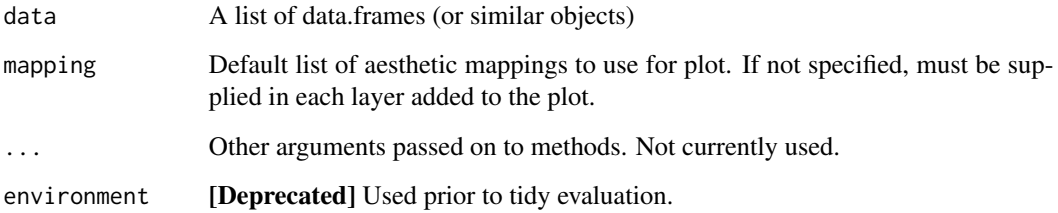

#### Value

A list of ggplot2 objects

### Examples

```
mydata <-
  list(
    data.frame(x = 1:3, y = 3:1),
    data.frame(x = 4:7, y = 7:4)
  \mathcal{L}gglist(mydata, ggplot2::aes(x = x, y = y)) +ggplot2::geom_point()
```
<span id="page-2-0"></span>

#### Description

Make a tibble where one column is the data to plot, one is the gglist, and one is the caption

#### Usage

```
ggtibble(data, ...)
## S3 method for class 'data.frame'
ggtibble(
  data,
  mapping = ggplot2::aes(),
  ...,
  outercols = group_vars(data),
  \text{labs} = \text{list}(),
  caption = "")
```
#### Arguments

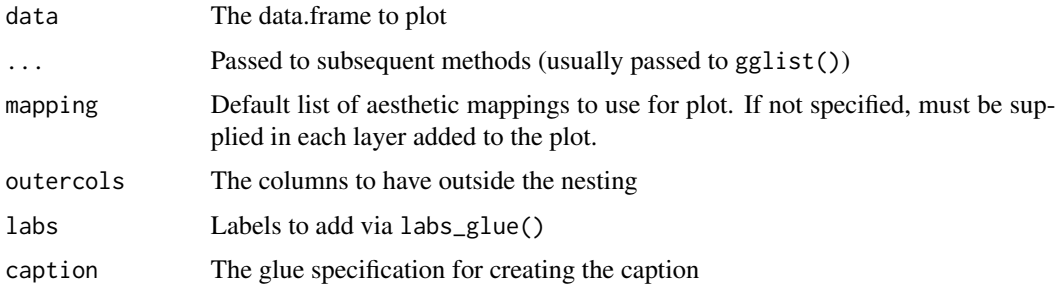

#### Value

A data.frame with a column named "data\_plot" with the data to plot, "figure" with the gglist, and "caption" with the captions

A ggtibble object which is a tibble with columns named "figure" which is a gglist object (a list of ggplots), "data\_plot" which is the a list of data.frames making up the source data used for each individual plot, "caption" which is the text to use for the plot caption, and all of the outercols used for nesting.

#### Methods (by class)

• ggtibble(data.frame): The default method for a data.frame or tibble

### Examples

```
d_plot <-
 data.frame(
   A = rep(c("foo", "bar"), each = 4),B = 1:8,
   C = 11:18,
   Bunit = "mg",
   Cunit = "km")
all_plots <-
  ggtibble(
   d_plot,
   ggplot2::aes(x = B, y = C),outercols = c("A", "Bunit", "Cunit"),
   caption = "All the {A}",
   labs = list(x = "B ({Bunit})", y = "C ({Cunit})")
  ) +ggplot2::geom_point() +
  ggplot2::geom_line()
knit_print(all_plots)
```
<span id="page-3-1"></span>knit\_print.gg *Print a ggplot (usually within knit\_print.gglist)*

# Description

Print a ggplot (usually within knit\_print.gglist)

#### Usage

```
## S3 method for class 'gg'
knit_print(
 x,
  ...,
 fig_prefix,
 fig_suffix,
 filename = NULL,
 width = 6,
 height = 4,
 units = "in")
```
#### Arguments

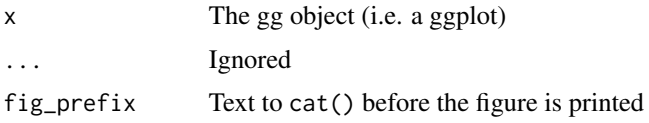

<span id="page-3-0"></span>

#### <span id="page-4-0"></span>knit\_print.gglist 5

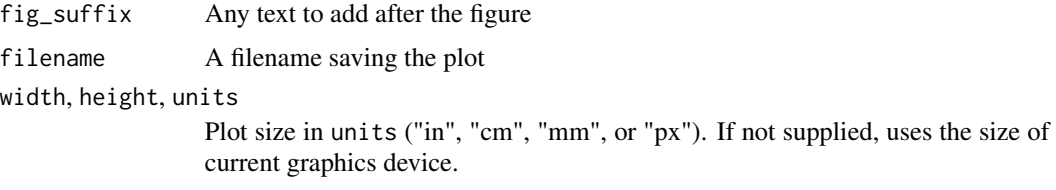

#### Value

The gg object, invisibly

#### See Also

Other knitters: [knit\\_print.gglist\(](#page-4-1))

<span id="page-4-1"></span>knit\_print.gglist *Print a list of plots made by gglist*

#### Description

The filename argument may be given with an sprintf() format including "%d" to allow automatic numbering of the output filenames. Specifically, the pattern of "%d" with an optional nonnegative integer between the "%" and "d" is searched for and if found, then the filename will be generated using that sprintf() format. Note that also means that other requirements for sprintf() must be met; for example, if you want a percent sign ("%") in the filename, it must be doubled so that sprintf returns what is desired.

#### Usage

```
## S3 method for class 'gglist'
knit\_print(x, ..., filename = NULL, fig\_suffix = "\\n\\n")## S3 method for class 'ggtibble'
knit_print(x, ...)
```
#### Arguments

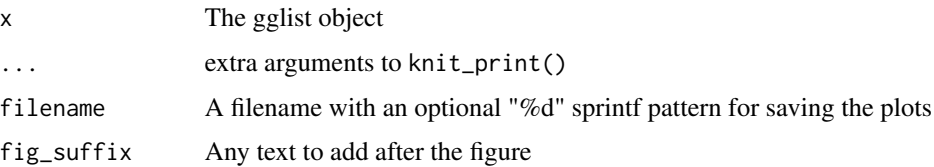

#### Value

The list, invisibly

### <span id="page-5-0"></span>Functions

• knit\_print(ggtibble): Print the plots in a ggtibble object

#### See Also

Other knitters: [knit\\_print.gg\(](#page-3-1))

#### Examples

```
# Ensure that each figure is within its own float area
mydata <-
 list(
    data.frame(x = 1:3, y = 3:1),
    data.frame(x = 4:7, y = 7:4)
  \lambdap \leftarrow gglist(mydata, ggplot2::aes(x = x, y = y)) +
  ggplot2::geom_point()
knit_print(p, fig_suffix = "\n\n\\FloatBarrier\n\n")
```
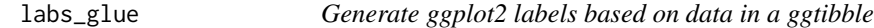

#### Description

Generate ggplot2 labels based on data in a ggtibble

# Usage

 $labs\_glue(p, ...)$ 

#### Arguments

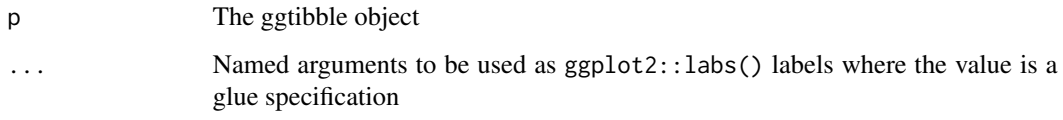

#### Value

p with the labels modified

<span id="page-6-2"></span><span id="page-6-0"></span>

#### Description

Create a new gglist object

#### Usage

 $new_gglist(x = list())$ 

#### Arguments

x A list of ggplot2 objects to convert into a gglist

#### Value

The list verified to be a gglist and with the gglist class

#### See Also

Other New ggtibble objects: [new\\_ggtibble\(](#page-6-1))

#### Examples

new\_gglist(list(NULL, ggplot2::ggplot(data = data.frame())))

<span id="page-6-1"></span>new\_ggtibble *Create a new* ggtibble *object*

#### Description

Create a new ggtibble object

#### Usage

```
new_ggtibble(x)
```
#### Arguments

x A data.frame with a column named "figure" and "caption", and where the "figure" column is a ggtibble.

#### Value

The object with a ggtibble class

# <span id="page-7-0"></span>See Also

Other New ggtibble objects: [new\\_gglist\(](#page-6-2))

# Examples

```
new_ggtibble(tibble::tibble(figure = list(ggplot2::ggplot()), caption = ""))
```
# <span id="page-8-0"></span>Index

∗ New ggtibble objects new\_gglist, [7](#page-6-0) new\_ggtibble, [7](#page-6-0) ∗ knitters knit\_print.gg, [4](#page-3-0) knit\_print.gglist, [5](#page-4-0) gglist, [2](#page-1-0) ggtibble, [3](#page-2-0) knit\_print.gg, [4,](#page-3-0) *[6](#page-5-0)*

knit\_print.gglist, *[5](#page-4-0)*, [5](#page-4-0) knit\_print.ggtibble *(*knit\_print.gglist*)*, [5](#page-4-0)

labs\_glue, [6](#page-5-0)

new\_gglist, [7,](#page-6-0) *[8](#page-7-0)* new\_ggtibble, *[7](#page-6-0)*, [7](#page-6-0)